# **MAPIAddress Function**

### Description

Displays a standard address list dialog box allowing users to create or modify a set of To:, CC: and BCC: recipients. Below is a sample address book display, after running the example code for this function:

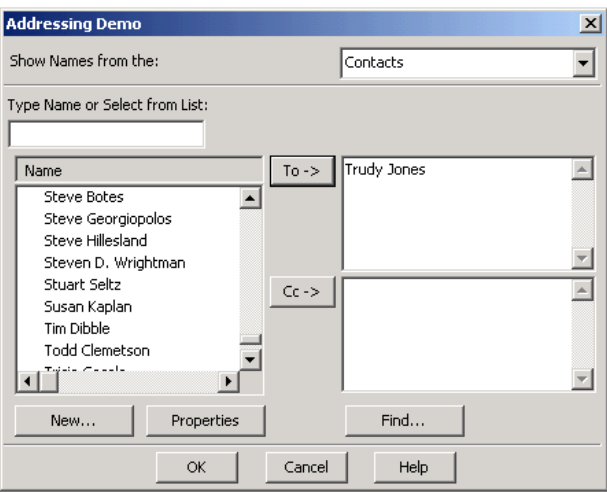

## Syntax

status = **MAPIAddress** ([session] [, parent] [, flags] [, caption] [, edits] [, label] [, to] [, cc] [, bcc])

#### **Parameters**

The MAPIAddress function has the following parameters.

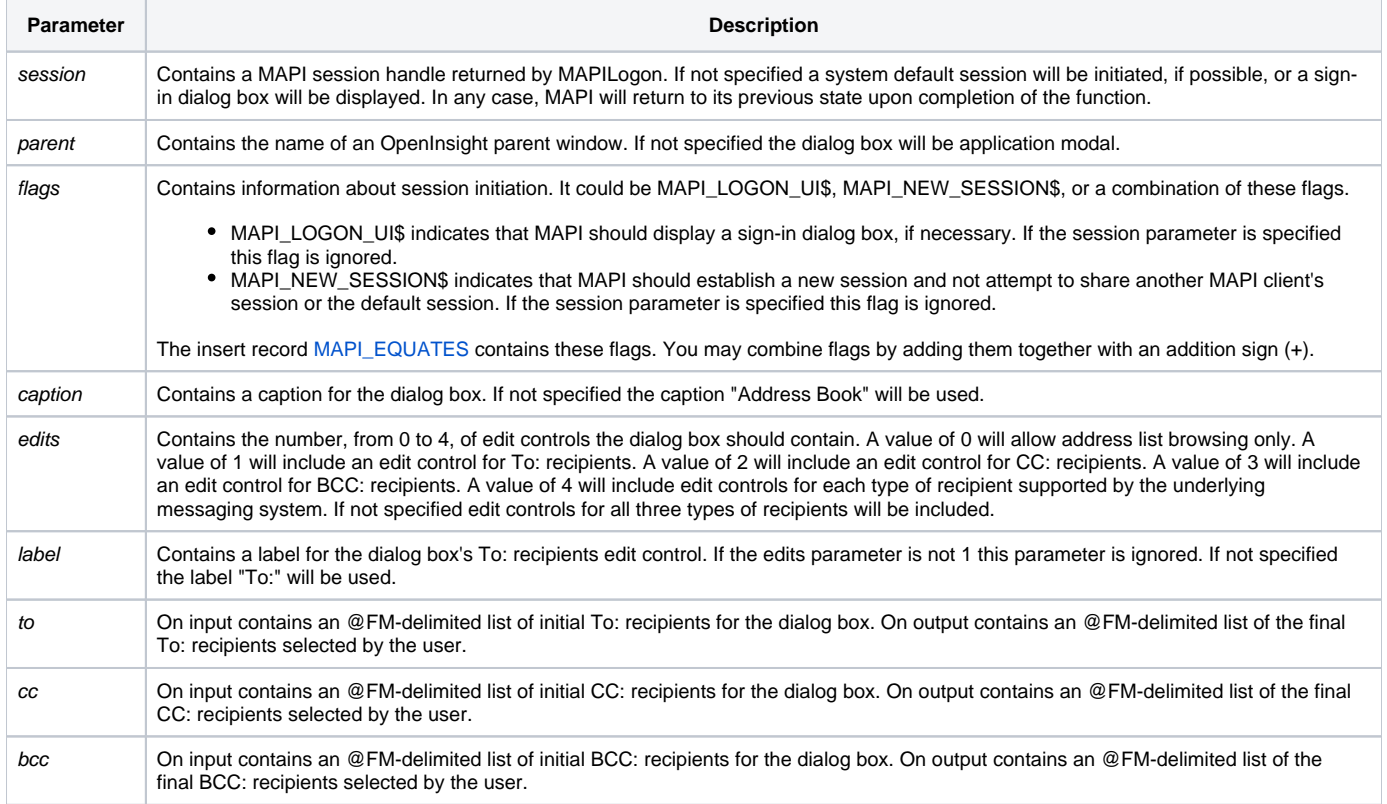

#### Returns

1 for successful execution or 0 for failure.

If function execution fails, you can retrieve a text error message by calling the Get\_Status function. For example, to display an error message on the screen, include the following error handling routine in your code:

Get\_Status(ErrMsg)

Msg(@window, ErrMsg)

#### See also

[Get\\_Status\(\),](https://wiki.srpcs.com/display/Commands/Get_Status+Function) [MAPISendMail\(\)](https://wiki.srpcs.com/display/Commands/MAPISendMail+Function)

#### Example

```
Subroutine DemoMAPIAddress(var)
* Display addressing dialog box starting with Trudy
$INSERT MAPI_EQUATES
Declare Subroutine Msg, Get_Status
Declare Function MAPIAddress
flags = MAPI_LOGON_UI$
to = "Trudy Jones"
CC = " "lf = char(10)if MAPIAddress(0, 0, flags, "Addressing Demo", 2, "", to,|
               cc) then 
  swap @FM with ";" in to
 swap @FM with ";" in cc
  display = "To: ":to:lf:"CC: ":cc
 Msg(@window, display)
end else
  Get_Status(display)
  Msg(@window, display)
end
return
```
#### Remarks

After the addressing dialog completes successfully the to, cc and bcc parameters will be updated to contain the user's final recipient selections.